# **como recuperar o nome de usuário do pixbet**

- 1. como recuperar o nome de usuário do pixbet
- 2. como recuperar o nome de usuário do pixbet :betnacional casa de aposta
- 3. como recuperar o nome de usuário do pixbet :bet365 casino como jogar

### **como recuperar o nome de usuário do pixbet**

#### Resumo:

**como recuperar o nome de usuário do pixbet : Encha sua conta com vantagens! Faça um depósito em mka.arq.br e receba um bônus valioso para maximizar seus ganhos!**  contente:

## **como recuperar o nome de usuário do pixbet**

No mundo dos jogos e das apostas online, é importante estar sempre atualizado e saber da melhor forma como utilizar as ferramentas disponíveis. Hoje, falaremos sobre como realizar uma **aposta múltipla** no Pixbet, uma plataforma cada vez mais popular entre os brasileiros.

#### **como recuperar o nome de usuário do pixbet**

Uma aposta múltipla no Pixbet é uma forma de combinar diferentes seleções de eventos esportivos em como recuperar o nome de usuário do pixbet um único bilhete. Para vencer, todas as previsões feitas devem estar corretas, o que torna essa estratégia um tanto arriscada, porém com odds maiores.

### **É possível fazer apostas múltiplas na mesma partida no Pixbet?**

No Pixbet, as apostas múltiplas são feitas apenas em como recuperar o nome de usuário do pixbet partidas diferentes, mas o jogador pode apostar na mesma categoria, como três eventos de futebol, por exemplo.

#### **Como fazer aposta múltipla no Pixbet?**

Aqui vai um passo a passo sobre como fazer uma aposta múltipla no Pixbet:

- 1. Faça login na como recuperar o nome de usuário do pixbet conta no Pixbet ou crie uma conta (caso ainda não tenha uma).
- 2. Selecione a categoria em como recuperar o nome de usuário do pixbet que deseja apostar, como futebol, basquete, etc.
- Escolha os eventos em como recuperar o nome de usuário do pixbet que deseja apostar. 3. Lembre-se de que é possível apostar em como recuperar o nome de usuário do pixbet diferentes partidas e categorias.
- Defina a como recuperar o nome de usuário do pixbet aposta, ou seja, o valor que deseja 4. apostar-e ao final, clique em como recuperar o nome de usuário do pixbet "Colocar aposta".
- 5. Agora, aguarde o resultado final dos seus eventos selecionados. Se eles forem todos vencedores, você receberá seus ganhos!

### **Casas de apostas que aceitam PIx:outras opções além do Pixbet**

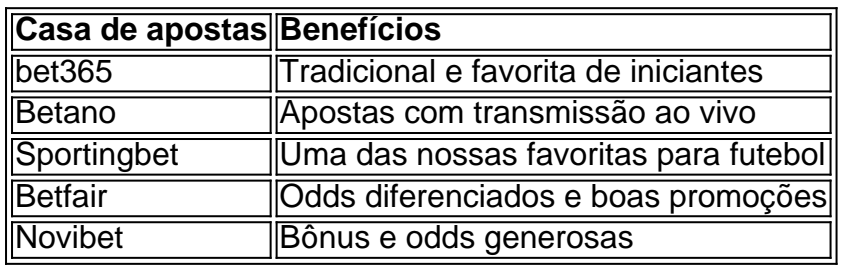

Embora este artigo tenha se concentrado no processo de fazer uma aposta múltipla no Pixbet, recomendamos que você explore estas outras casas de apostas mencionadas acima. Cada plataforma tem seus próprios benefícios, e podem servir como ótimas opções para diversificar suas experiências nas apostas online.

Ao fazer apostas online, nunca esqueça de apostar com responsabilidade e consciência. Aproveite ao máximo suas experiências nos jogos e, acima de tudo, tenha divertida!

baixar pixbet no celular

Seja bem-vindo ao guia completo sobre apostas no Bet365. Aqui, você encontrará tudo o que precisa saber para começar a apostar e ter sucesso.

O Bet365 é uma das maiores e mais confiáveis casas de apostas do mundo, oferecendo uma ampla gama de opções de apostas em como recuperar o nome de usuário do pixbet esportes, cassino e muito mais. Neste guia, vamos cobrir tudo o que você precisa saber sobre apostas no Bet365, incluindo: - Como criar uma conta - Como fazer um depósito - Como fazer uma aposta - Como sacar seus ganhos Também forneceremos dicas e estratégias para ajudá-lo a aumentar suas chances de ganhar. Então, seja você um apostador iniciante ou experiente, este guia tem algo para você.

pergunta: Como faço para criar uma conta no Bet365?

resposta: É fácil criar uma conta no Bet365. Basta visitar o site e clicar no botão "Criar conta". Você precisará fornecer algumas informações básicas, como seu nome, endereço e endereço de e-mail. Depois de fornecer essas informações, você poderá criar um nome de usuário e senha.

## **como recuperar o nome de usuário do pixbet :betnacional casa de aposta**

m como recuperar o nome de usuário do pixbet imitação de Jesus Cristo, que é focado não em como recuperar o nome de usuário do pixbet si mesmo, mas no outro e seu

em. O Amor é sobre ação, como uma pessoa vive para o Senhor e obedece a ele e como a soa mora para os outros e os serve. 1Coríntios 13: Por que o amor é tão importante? ndervan zonedervanacademic : blog:

Coríntios 11:20 KJV - Bible bibible. com :

## **como recuperar o nome de usuário do pixbet**

Pra jogar no Pixbet, é preciso seguir alguns passos importantes para garantir que você está pronto de forma justa e segura. Aqui estão os mais variados dicas ajudá-lo um pouco:

**· como recuperar o nome de usuário do pixbet**Pixbet é um jogo de role-playing da estratégia, onde você está construindo como recuperar o nome de usuário do pixbet equipa e treinar seus heróis para bater contra fora jogadores. Aprenda como jovem com alegrias dos dela

## **Passo 2: Escolha como recuperar o nome de usuário do pixbet** ●**personagem**Aescolha do personagem é importante para o sucesso no Pixbet. Você

precisa saber como adaptar ao seu estilo de jogo e que você pode obter mais informações sobre isso, bem-vindo à categoria "Equipar Negócios". Existem valores personagens Para Dinheiro Quem É Importante O Cliente?

- **Passo 3: Constroi como recuperar o nome de usuário do pixbet equipa**Isto é importante para o sucesso no jogo, por você precisa ter um equipamento bem equilibrada contra outros jogadores. Constrói como recuperar o nome de usuário do pixbet equipa com personagens que complementam suas vidas e são capazes de trabalhar em como recuperar o nome de usuário do pixbet conjunto
- **Passo 4: Treine Seus Heróis**Depois de construção como recuperar o nome de usuário do pixbet equipa, você precisa treinar seus heróis. Isto é importante para o sucesso no jogo e pontos você tem que ser fortes ou melhores oportunidades em como recuperar o nome de usuário do pixbet jogos futuros Treine suas heranças com facilidades disponíveis na internet
- **Passo 5: Participe de Batalhas**Depois de construção como recuperar o nome de usuário do pixbet equipa e treinar seus heróis, você está pronto para participar do jogo das batalhas. Batalha contra foras jogos a um nível seu ranking Para se rasgado Um dos melhores jogadores no Pixbet Lembre-se que uma prática é o fundo perseverante garantia são fund
- **Passo 6: Aprenda a gestionar seus recursos**O uso de recursos é fundamental para o sucesso no Pixbet. Aprenda a gerenciaar seus recursos, como ouro poção e outros itens; Para garantir que você tem um equipamento forte E treinada Lembre-se do qual os usos são importantes pra ter acesso ao jogo!
- **Passo 7: Aprenda a adaptar-se**O Pixbet é um jogo dinâmico, entre são importante e está pronto para adaptar-se a novas estratégias de mudança no mundo do futebol. Aprende uma adaptação às novidades situações que não se pode esperar por ganhar o futuro em

como recuperar o nome de usuário do pixbet qualquer nível da concorrência

Assas são algumas dicas para ajuda-lo a começar no Pixbet. Lembre -se de que prática e perseverança estão fundamentais for o sucesso não jogo! Aproveitem ou jogueem, pois eles vão se tornar amigos do mundo todo?

## **como recuperar o nome de usuário do pixbet :bet365 casino como jogar**

A perda de biodiversidade é o maior fator ambiental dos surtos das doenças infecciosa, tornandoos mais perigosos e generalizado.

Novas doenças infecciosas estão como recuperar o nome de usuário do pixbet ascensão e muitas vezes se originam na vida selvagem. Em meta-análise publicada no periódico Nature, os pesquisadores descobriram que de todos "motores da mudança global"que destroem ecossistemas a perda das espécies foi o maior risco para surto do mundo; A biodiversidade perdeu mais tempo com mudanças climáticas ou introdução dessas não nativas? "As mensagens para levar como recuperar o nome de usuário do pixbet casa são que a perda de biodiversidade, as mudanças climáticas e espécies introduzidas aumentam doenças enquanto urbanização diminui", disse o pesquisador Jason Rohr da Universidade Notre Dame nos EUA. Especialistas analisaram quase 1.000 estudos sobre os impulsionadores ambientais globais das infecções infecciosas cobrindo todos continentes exceto na Antártida; eles observaram tanto gravidade quanto prevalência nas plantas dos hospedeiror animais como humanos".

A equipe se concentrou como recuperar o nome de usuário do pixbet cinco fatores de mudança global – perda da biodiversidade, mudanças climáticas ; poluição química e espécies não nativas. Eles descobriram que quatro entre cada 5 pessoas aumentaram a propagação das doenças: todas exceto as perdas do habitat aumentam o número delas (doenças). Seus resultados foram os mesmos nas enfermidadese humana ou nao-humana!

A mudança de habitat reduziu o risco devido à tendência dos seres humanos se moverem como recuperar o nome de usuário do pixbet direção a um tipo específico do hábitat – cidades. As áreas urbanas tendem ter menos doenças, parcialmente por causa da melhoria no saneamento público mas também porque existe menor vida selvagem e não só na natureza como nas zonas rurais."

O interesse como recuperar o nome de usuário do pixbet doenças zoonóticas aumentou desde a pandemia de Covid, que alguns pesquisadores acreditam ter vindo do morcego. Muitas outras enfermidade e atualmente alarmante autoridades globais da saúde – incluindo gripe suína ou aviária - também se originaram na vida selvagem três quartos das novas patologia para humanos são Zoonotic (Zoenotics), o qual significa infectar animais selvagens com os domésticos; Estudos anteriores apontaram para as ligações entre essas doenças e mudanças ambientais (por exemplo, o aquecimento global pode significar que a malária está se tornando mais difundida), mas anteriormente não estava claro quais os drivers ambiental teve maior impacto. Os pesquisadores observaram muitos dos motoristas estão interligados: "Por favor note-se de uma forma muito clara como é possível fazer comque muitas alterações climáticas ou poluição química causem perda do habitat."

Os pesquisadores dizem que reduzir as emissões, diminuir a perda de biodiversidade e prevenir espécies invasoras poderia ajudar todos para redução do fardo da doença. "Esperamos Que nossas análises facilitem o controle das doenças mitigações esforços globais", escreveram os investigadores no artigo publicado na revista Science of the Disease and Health Reports (WEB Encontre mais idade de cobertura da extinção aqui, e siga os repórteres Phoebe Weston biodiversidade e Patrick Greenfield como recuperar o nome de usuário do pixbet X para todas as notícias recentes.

#### Author: mka.arq.br

Subject: como recuperar o nome de usuário do pixbet Keywords: como recuperar o nome de usuário do pixbet Update: 2024/8/13 12:32:24